## **IRM** Personal Computer or PC XT

PC 3270 Emulation Program, Entry Level

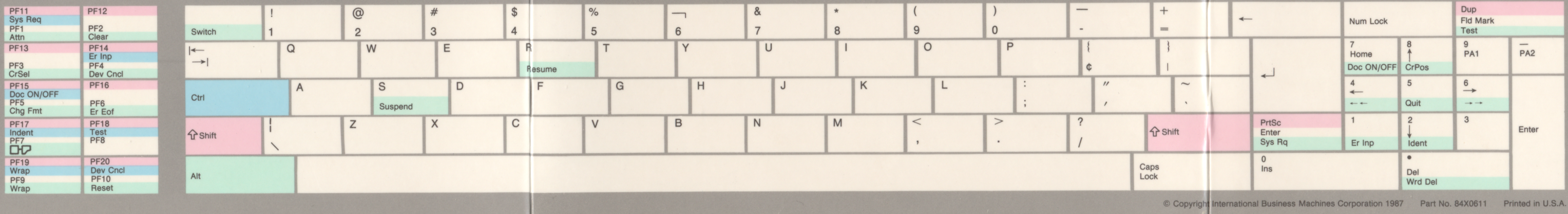

 $\Box$  = Press and hold the Ctrl key while you press the key.

 $\blacksquare$  = Press and hold the Shift key while you press the key.

 $P =$  Press and hold the Alt key while you press the key.